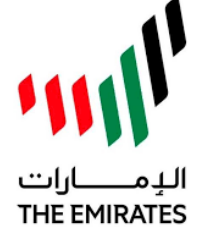

**UNITED ARAB EMIRATES MINISTRY OF EDUCATION** 

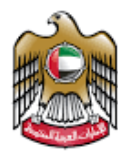

الإمارات العربية المتحدة وزارة الترييبة والتعليم

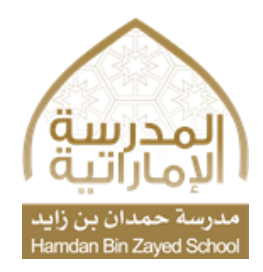

# **سياسة السالمة عبر اإلنترنت Internet Safety Policy**

As a student at Hamdan Bin Zayed School, I understand, while participating and working on smart devices, and using technology, I must consider the following:

## **Be Responsible and Safe:**

- Don't take or share a photo or video of someone without their permission.
- You have to be responsible for everything you post online.
- Never agree to meet anyone under any circumstances.
- Remember that the people you meet on the Internet can be anyone from anywhere. Be careful.
- Only accept friend requests from people you actually know.
- Do not disclose your password to connect to the Internet to anyone, regardless of who he is or who he claims to be.
- Never send pictures of yourself or any of your family members over the Internet.
- Ouit any conversation that makes you feel uncomfortable with anyone on the Internet.
- Do not disclose any personal information about you, whether your name, address, parents' name, phone number, the name of your school, or any other details.
- Be sure to adjust your privacy settings so you know exactly who will see what you post.
- Use strong passwords and do not share them with anyone. How to create a strong password?

كطالب/ة في مدرسة حمدان بن زايد، أتفهم أثناء المشاركة والعمل على األجهزة الذكية واستخدم التكنولوجيا يتوجب على مراعاة القواعد التالية:

### **كن مسؤ والوآمنا:**

- ال تلتقط صورةأوفيديو لشخضما أوتشاركهادون إذنه .
	- عليك أن تكون مسؤولاً عن كل ما تنشره عبر الإنترنت. ً
- الا توافق أبدا على مقابلة أي شخص في أي ظرف من الظروف.
- تذكّر أن الأشخاص الذين تلتقيهم عبر الانترنت قد يكونون أي ֡<u>֡</u> شخصمن أي مكان. خذ حذرك.
- ال تقبل طلبات الصداقة سوى من األشخاص الذين تعرفهم في الواقع فقط.
- ال تكشف عن الرقم السري لالتصال باالنترنتأليشخص بغض النظر عمن يكون أو عمّن يدعي كونه. ֦֧֦֧֦֧֦֧֦֧֦֧֦֧֝֜
- ال ترسل صورا لنفسك أو ألي أحد من أفراد عائلتك أبدا عبر الإنترنت.
- ال تواصل حديثا يشعرك بعدم االرتياح مع أي شخص على الإنترنت.
- ال تبح بأية معلومات شخصية عنك سواء اسمك أو عنوانك أو اسم والديك أو رقم الهاتف أو اسم مدرستك أو أية تفاصيل أخرى.
- ا من احرص على تعديل إعدادت الخصوصية حتى تعلم تمام ً سيرى ما تنشره.
- ً استخدم كلمات السر القوية وال تطلع عليها أحدا. كيف تنش ئ كلمةمرورقوية:

o تحتوي علىما ال يقل عن عشرةأحرف.

- o It must contain at least ten characters.
- o Include at least one character from each of the following categories: (upper case, lower case, numbers, special characters, such as! And @ and &).
- Do not click on the links or open the attachments without making sure of their validity.
- Always report any threatening or obscene communication.
- Keep your device and internet browsers updated and protected with anti-virus (such as (Symantec, Norton Anti-Virus) and McAfee).

#### **Ask for Help:**

- If you think you are a victim of a crime, incident of fraud, online bullying or harassment, seek help.
- Do not try to hide or fix the matter yourself.
- Tell someone you trust who can help you find a solution to the problem.
- Keep the original email or record of conversations and text messages if you need to provide it to law enforcement officials.
- Take a screenshot to keep the image of the content under consideration.
- Write down the date and time of any conversation in obscene and inappropriate terms because some content on the Internet, such as discussions in chat rooms, may disappear rapidly.
- o تتضمن حرفا واحدا على األقل من كل فئة من الفئات ً<br>أ ا<br>أ التالية: (الأحرف الكبيرة، الأحرف الصغيرة ،الأرقام، الأحرف الخاصة، مثل ! و @ و&).
- ال تضغط على الروابط أو تفتح املرفقات دون التأكد من صالحيتها.
	- أخبر دائما عن أي اتصال يتضمن تهديدا أو ألفاظا بذيئة.
- حافظ على تحديث وحماية جهازك ومتصفّحات الإنترنت بمضاد ֦֧֦֧֦֧֦֧֦֧֦֧֦֧֦֧֢֦֧֦֧֦֧֦֧֦֧֦֧֜֜*֦* ، [Norton Anti-Virus](https://ar.wikipedia.org/wiki/%D9%86%D9%88%D8%B1%D8%AA%D9%86_%D8%A3%D9%86%D8%AA%D9%8A_%D9%81%D8%A7%D9%8A%D8%B1%D8%B3)، [Symantec](https://ar.wikipedia.org/wiki/%D8%B3%D9%8A%D9%85%D8%A7%D9%86%D8%AA%D9%83) (مثل الفيروسات، مثل )[McAfee](https://ar.wikipedia.org/wiki/%D8%A5%D9%86%D8%AA%D9%84_%D8%B3%D9%83%D9%8A%D9%88%D8%B1%D9%8A%D8%AA%D9%8A)

#### **احصل على املساعدة:**

- إذا ظننت أنك ضحية لجريمة أو حادثة غش أو احتيال أو تنمّر ֦֧֦֧֦֧֦֧֦֧֦ .<br>أو تحرّش عبر الإنترنت، اطلب المساعدة.
	- ال تحاول إخفاءاألمر أوإصالحهبنفسك .
	- أخبر شخصًا تثق به يُمكنه مساعدتك في إيجاد حل للمشكلة. ً ُ
- احتفظ برسالة البريد اإللكتروني األصلية أو احفظ سجل المحادثات/الرسائل النصية إذا ما كان عليك تقديمها لمسؤولي إنفاذ القانون .
	- خذ لقطة للشاشة للاحتفاظ بصورة المحتوى قيد البحث.
- تدوين وقت وتاريخ أي محادثة بألفاظ بذيئة وغير لائقة، وذلك لأن بعض المحتوى على الإنترنت، كمواضيع المناقشات في غرف الدردشة، قد يختفي سريعًا. ً

**مديرة المدرسة: ريم حارث** 

**مديرة النطاق: فاطمة البستكي**